# **SOLSTICE: An Electronic Journal of Geography and Mathematics.**

**(Major articles are refereed; full electronic archives available)**

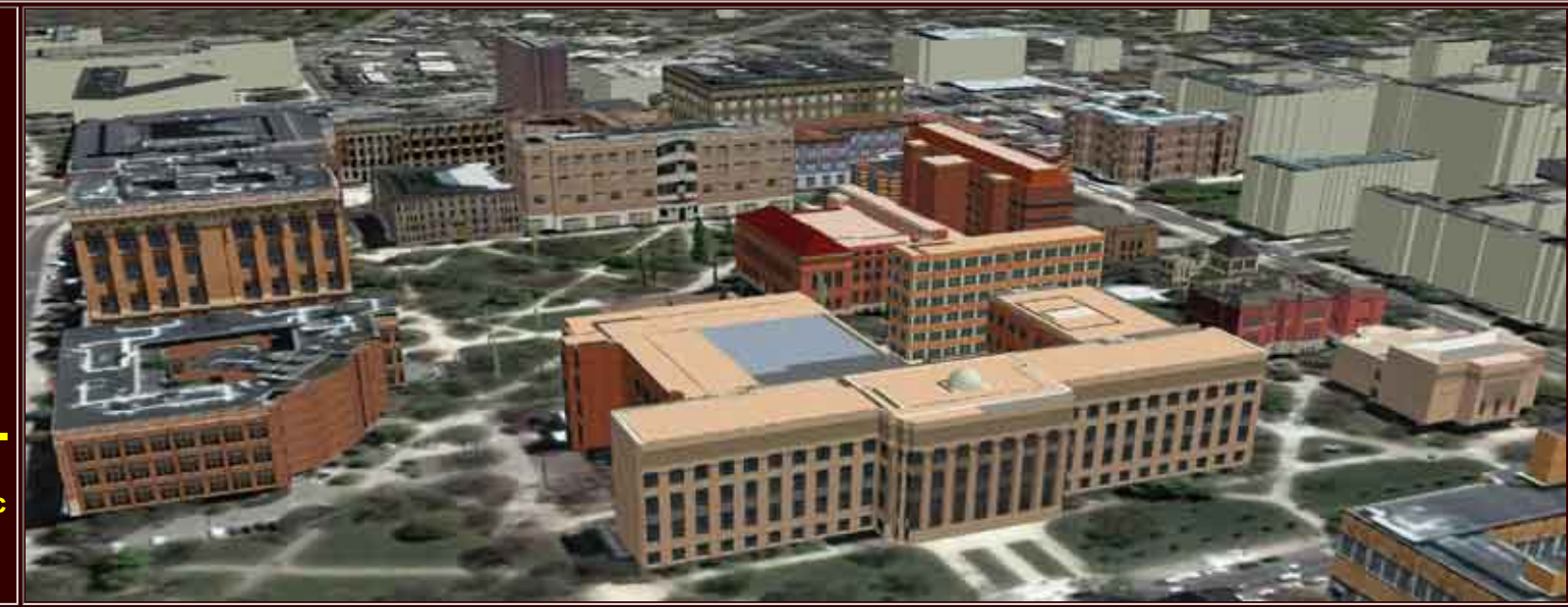

## **SOLSTICE, VOLUME XVIII, NUMBER 1; JUNE, 2007.**

**Front matter: June, 2007. [Editorial Board, Advice to Authors, Mission Statement.](http://www-personal.umich.edu/%7Ecopyrght/image/solstice/sum07/sols0107.html)**

**[Awards](http://www-personal.umich.edu/%7Ecopyrght/image/solstice/sum07/awards.html)**

*ARTICLE*  **(reviewed)**

http://www-personal.umich.edu/%7Ecopyrght/image/solstice/sum07/index.html (1 of 4) [6/18/2010 4:39:42 PM]

### **[Spatial Analysis through the Looking Glass](http://www-personal.umich.edu/%7Ecopyrght/image/solstice/sum07/Martin2007_Interpolation.pdf) Peter Martin**

#### *ANNOUNCEMENT*

*[3D Atlas of Ann Arbor, 3rd Edition](http://www-personal.umich.edu/%7Ecopyrght/image/solstice/sum07/3datlas3.html)*

**Sandra Lach Arlinghaus**

#### *NOTES*

**Update on the [Varroa Mite Map](http://www-personal.umich.edu/%7Ecopyrght/image/solstice/sum07/varroaupdate2007.html) Diana Sammataro [with Editorial Commentary]**

#### **[Editorial Commentary on Essays of this Section](http://www-personal.umich.edu/%7Ecopyrght/image/solstice/sum07/EditorialNote.html)**

**[The Prediction of Indian Monsoon Rainfall:](http://www-personal.umich.edu/%7Ecopyrght/image/solstice/sum07/Solstice_GoutamiED.pdf) [A Regression Approach](http://www-personal.umich.edu/%7Ecopyrght/image/solstice/sum07/Solstice_GoutamiED.pdf) Goutami Bandyopadhyay** 

**[Autocorrelation Structure Analysis and Auto Regressive Prediction of the Time Series of](http://www-personal.umich.edu/%7Ecopyrght/image/solstice/sum07/Paper_solstice_SuroGotuED.pdf)  [Mean Monthly Total Ozone overArosa, Switzerland](http://www-personal.umich.edu/%7Ecopyrght/image/solstice/sum07/Paper_solstice_SuroGotuED.pdf) Goutami Bandyopadhyay and Surajit Chattopadhyay**

**[Mail](http://www-personal.umich.edu/%7Ecopyrght/image/solstice/sum07/mail.html)**

**[Solstice Archive](http://www-personal.umich.edu/%7Ecopyrght/image/solstice/sum07/solsticearchive.html)**

http://www-personal.umich.edu/%7Ecopyrght/image/solstice/sum07/index.html (2 of 4) [6/18/2010 4:39:42 PM]

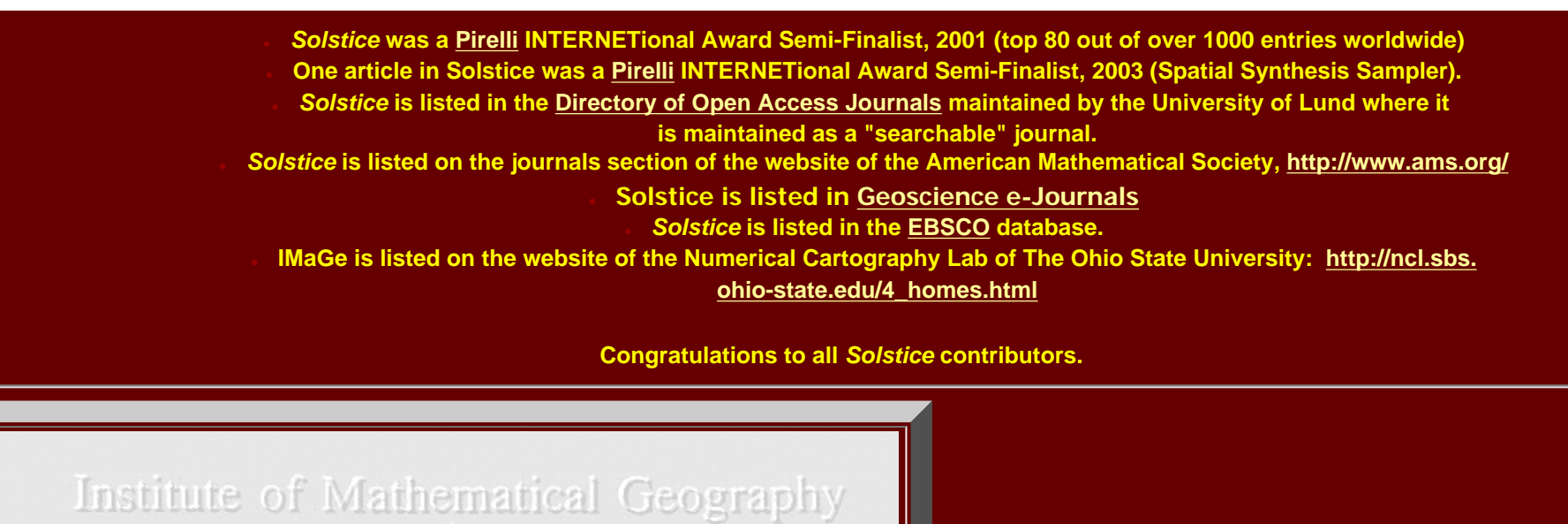

**Institute of Mathematical Geography (IMaGe). All rights reserved worldwide, by IMaGe and by the authors. Please contact an appropriate party concerning citation of this article: [sarhaus@umich.edu](mailto:sarhaus@umich.edu) [http://www.imagenet.org](http://www.imagenet.org/)**

*Solstice: An Electronic Journal of Geography and Mathematics***, Volume XVII, Number 2**

MAGINATI

**1964 Boulder Drive, Ann Arbor, MI 48104734.975.0246 [image@imagenet.org](mailto:image@imagenet.org)**